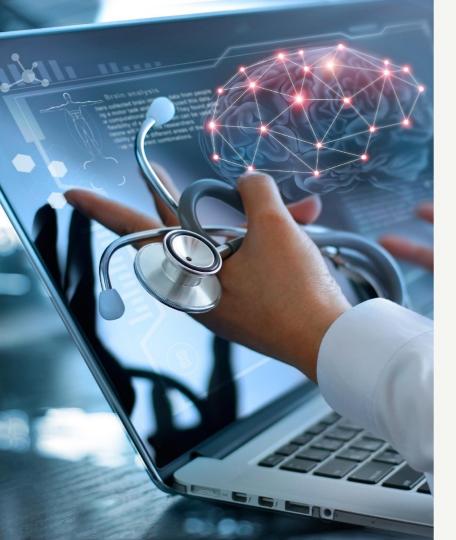

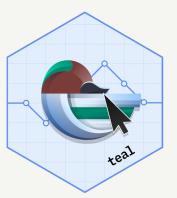

# Revolutionize Clinical Trial Data Exploration with *teal*

Dony Unardi

BBSW 2023 Embracing Change and Shaping the Future

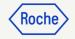

#### Agenda

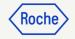

#### 1. Background

- 2. Introduction to teal framework
- 3. Using teal as Data Scientist
- 4. Anatomy of teal and key features
- 5. teal-verse product map
- 6. Collaboration

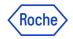

#### **Product Development Data Sciences**

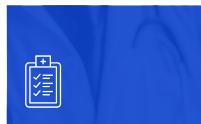

Main task: clinical trials reporting Summarising safety and efficacy data

Providing an accurate picture of trial outcomes

Managing data collection across international sites

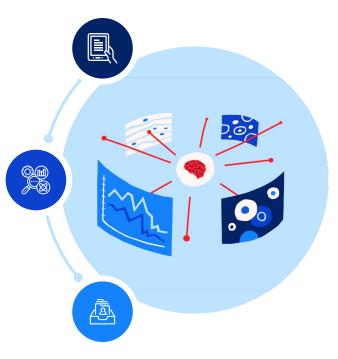

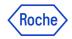

# Improve efficiency in the way we work

Analyzing clinical trial data requires multiple ways of presenting and interacting with our data

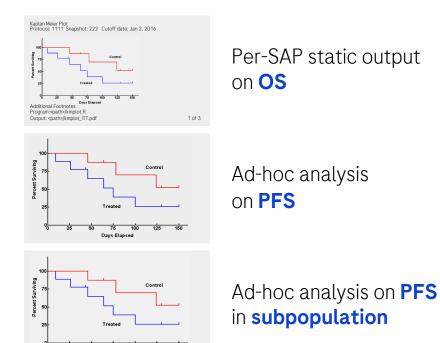

Days Elapsed

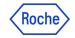

### Improve efficiency in the way we work

Analyzing clinical trial data requires multiple ways of presenting and interacting with our data

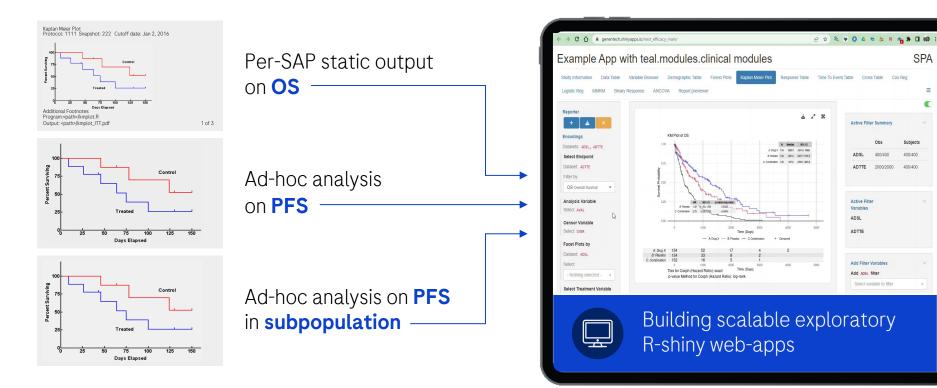

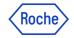

# What is {teal}?

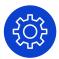

A Rshiny-based interactive data exploration framework

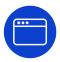

Modularized and standardized building blocks

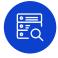

Collection of specialized R packages

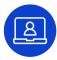

Streamlines creation of web-apps that offers:

- Dynamic filtering facility
- Code reproducibility
- Reporting engine
- Many data summarization and visualizations

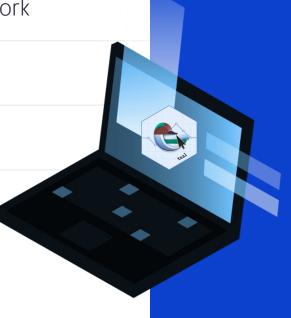

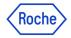

# How does {teal} work?

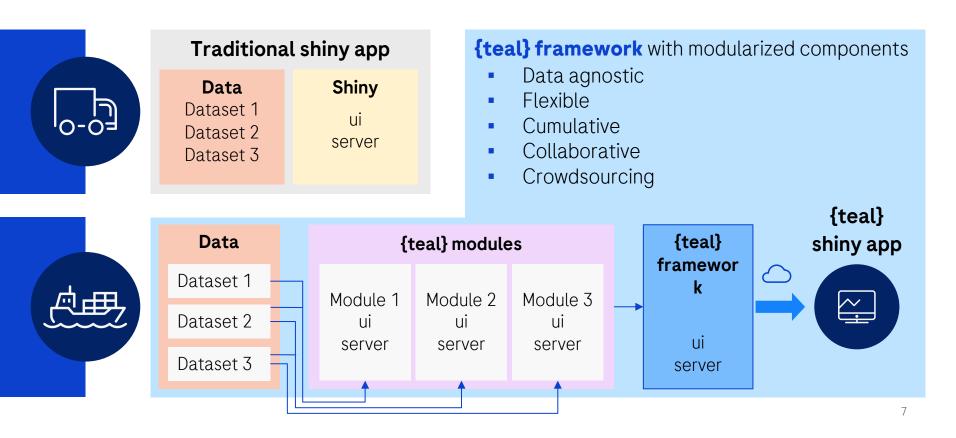

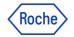

## Using {teal} as a data scientist I

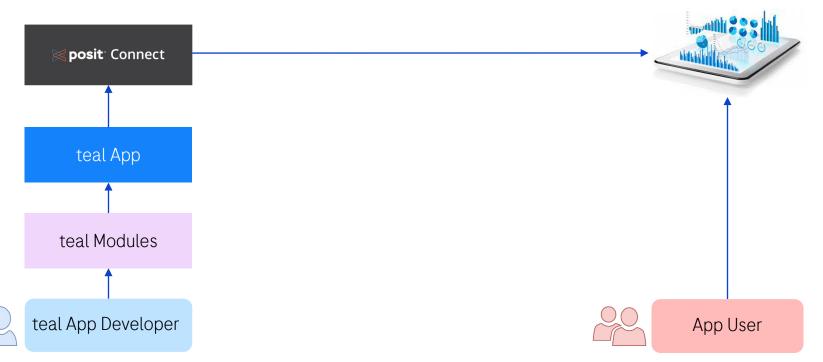

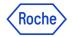

# Using {teal} as a data scientist II

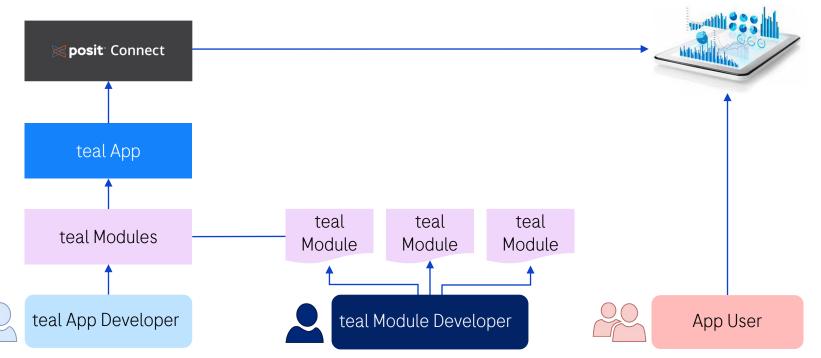

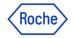

# Using {teal} as a data scientist III

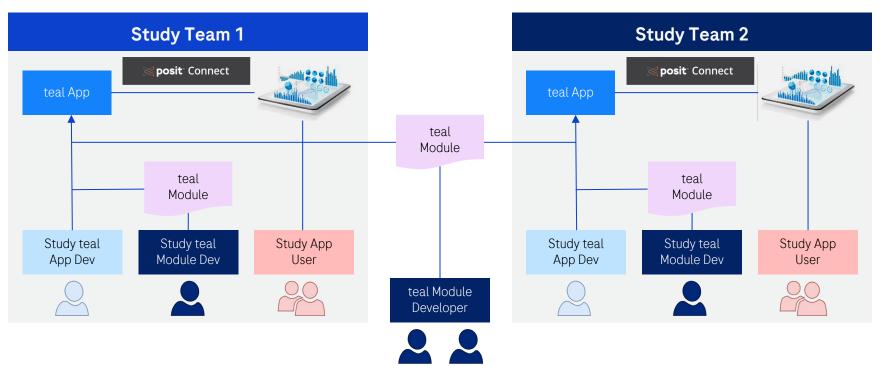

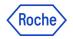

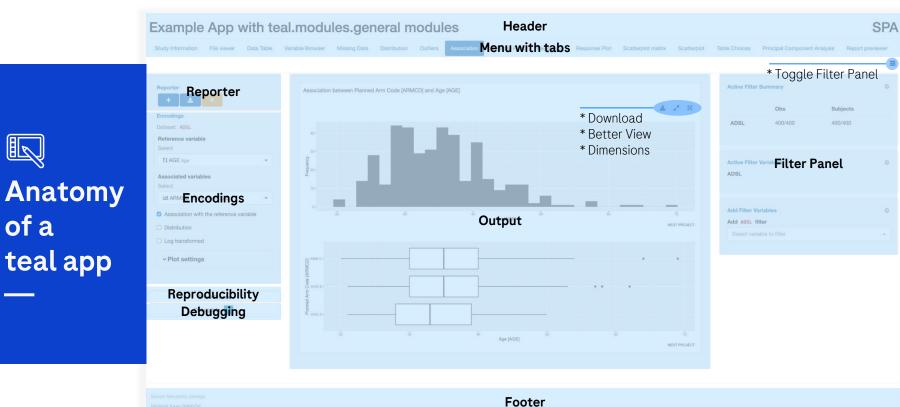

of a

11

# Key Features: Filter Panel

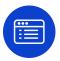

#### Ability to subset your dataset

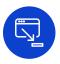

#### Out of the box from teal framework

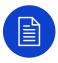

#### Active filter summary

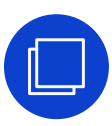

#### Pre-defined filter state

| Active Filter Summary     |        | ~         |
|---------------------------|--------|-----------|
| dataname                  | Obs    |           |
| IRIS                      | 50/150 |           |
| MTCARS                    | 32/32  |           |
| Active Filter Variables   |        | + ~ ®     |
| IRIS                      |        | ~ (x)     |
| Species<br>setosa         |        | $\otimes$ |
| setosa (50)               |        |           |
| O versicolor (50)         |        |           |
| O virginica (50)          |        |           |
| MTCARS                    |        | ~ ×       |
| <b>cyl</b><br>4, 6, 8     |        | $\otimes$ |
| ✓ 4 (11)                  |        |           |
| 6 (7)                     |        |           |
| ☑ 8 (14)                  |        |           |
| Add Filter Variables      |        | ~         |
| Add IRIS filter           |        |           |
| Select variable to filter |        | •         |
| Add MTCARS filter         |        |           |
| Select variable to filter |        | -         |

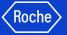

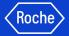

### New Filter Panel Features! Introducing filter state behavior

| fixed select         | ion       |
|----------------------|-----------|
| Species<br>virginica | $\otimes$ |
| virginica (0/50)     |           |

```
teal_slice(
   dataname = "iris",
   varname = "Species",
   id = "filter1",
   selected = "virginica",
   fixed = TRUE
```

|     | anchored filter                                                                                              |
|-----|----------------------------------------------------------------------------------------------------|
|     | <b>น้ cyl</b><br>6                                                                                           |
|     | <ul> <li>4 (11)</li> <li>6 (7)</li> <li>8 (14)</li> </ul>                                                    |
| + 4 |                                                                                                    |
| LE  | eal_slice(<br>dataname = "mtcar",<br>varname = "cyl",<br>id = "filter2",<br>selected = 6,<br>anchored = TRUE |

#### fixed AND anchored

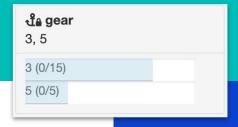

```
teal_slice(
   dataname = "mtcar",
   varname = "gear",
   id = "filter3",
   selected = c(3,5),
   anchored = TRUE,
   fixed = TRUE
```

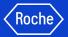

# New Filter Panel Features! Snapshot Manager

| Restore initial state of filter state       | ADSL SEX | Global Filters   |                             | Snapshot mana                      | -      | 0        | 5      |
|---------------------------------------------|----------|------------------|-----------------------------|------------------------------------|--------|----------|--------|
| Take a snapshot of all filter states        |          | Name the analyse | <b>he snapshot</b><br>sis 1 |                                    |        | )        |        |
| Restore filter states from a snapshot       | ADSL SEX | Global Filters   | C) Ac                       | Cept<br>Snapshot man<br>analysis 1 | Cancel | <b>○</b> | ß<br>G |
| Share snapshot with other users (upcoming!) | ADSL 3EA | Ø                |                             |                                    |        |          |        |

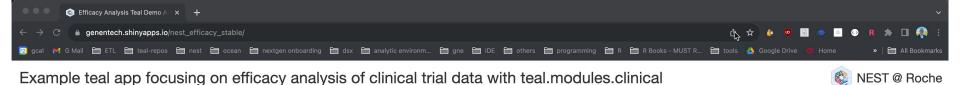

#### App Info Data Table Variable Browser Demographic Table Time To Event Table MMRM Forest Plots Kaplan Meier Plot **Response Table** Cross Table Cox Reg Logistic Reg **Binary Response** ANCOVA Report previewer Info about input data source This app uses CDISC ADaM datasets randomly generated by 'scda' & 'scda.2022' R packages NEST packages used in this demo app Packages teal.modules.general teal.modules.clinical scda scda.2022

#### About, Source Code, Report Issues

Session Info Pid:294 Token:f41c606b

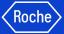

### Key Features: Show R Code

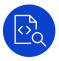

Reproducible code when you see the desired output in analysis

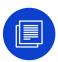

#### Include any filters added

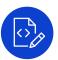

#### Include library () calls

```
Show R code
## and might have omitted this step for some reason. Please reach
## out to the app developer for details.
# ADSL MD5 hash at the time of analysis: 01965f31841821489767446baaff0ad2
# ADTTE MD5 hash at the time of analysis: af41fb660390618275fbcba67c82a563
ADTTE <- dplyr::inner ioin(x = ADTTE, y = ADSL[, c("STUDYID", "USUBJID"), drop = FALSE], by = c("STUDYID", "US
ANL 1 <- ADTTE %>% dplyr::select(STUDYID, USUBJID, PARAMCD, AVAL, CNSR, AVALU)
ANL_2 <- ADSL %>% dplyr::select(STUDYID, USUBJID, ARM, STRATA1, AGEGR1)
ANL 3 <- ADTTE %>%
 dplyr::filter(PARAMCD == "OS") %>%
 dplvr::select(STUDYID, USUBJID, PARAMCD)
ANL <- ANL 1
ANL <- dplyr::inner_join(ANL, ANL_2, by = c("STUDYID", "USUBJID"))
ANL <- dplyr::inner_join(ANL, ANL_3, by = c("STUDYID", "USUBJID", "PARAMCD"))
ANL <- ANL %>% formatters::var_relabel(AVAL = "Analysis Value", CNSR = "Censor", ARM = "Description of Planned
anl <- ANL %>%
 dplyr::filter(ARM %in% c("A: Drug X", "B: Placebo", "C: Combination")) %>%
 dplyr::mutate(ARM = stats::relevel(ARM, ref = "A: Drug X")) %>%
 dplyr::mutate(ARM = droplevels(ARM)) %>%
 dplyr::mutate(is_event = CNSR == 0)
variables <- list(tte = "AVAL", is event = "is event", arm = "ARM", strat = "STRATA1")
grid::grid.newpage()
lyt <- grid::grid.layout(nrow = nlevels(ANL$AGEGR1), ncol = 1) %>%
 grid::viewport(layout = .) %>%
 arid::pushViewport()
result <- mapply(df = split(anl, f = anl$AGEGR1), nrow = seq_along(levels(anl$AGEGR1)), FUN = function(df_i, r
 if (nrow(df_i) == 0) {
   grid::grid.text("No data found for a given facet value.", x = 0.5, y = 0.5, vp = grid::viewport(layout.post)
 } else {
   q_km(df = df_i, variables = variables, font_size = 8L, xlab = paste0("Time", " (", qsub("(^[[:space:]])(
     conf_level = 0.95,
     pval method = "log-rank", ties = "exact"
   ), ci_ribbon = FALSE, vp = grid::viewport(layout.pos.row = nrow_i, layout.pos.col = 1), draw = TRUE)
 3
}. SIMPLIFY = FALSE)
km grobs <- tern::stack grobs(grobs = result)</pre>
km_grobs
```

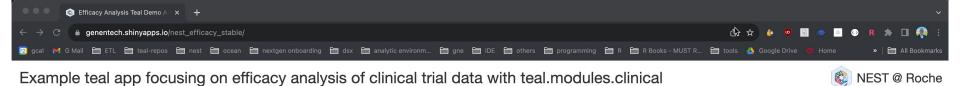

#### App Info Data Table Variable Browser Demographic Table Time To Event Table MMRM Forest Plots Kaplan Meier Plot **Response Table** Cross Table Cox Reg Logistic Reg **Binary Response** ANCOVA Report previewer Info about input data source This app uses CDISC ADaM datasets randomly generated by 'scda' & 'scda.2022' R packages NEST packages used in this demo app Packages teal.modules.general teal.modules.clinical scda scda.2022

#### About, Source Code, Report Issues

Session Info Pid:294 Token:f41c606b

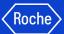

## Key Features: teal Reporter

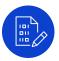

#### Create a report for your analysis

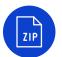

#### Zip file that contains:

- .Rmd
- .rds
- .png
- And the requested report type (html, pdf, or ppt)

|                                            |                                                                                                | Add - Cord to the Depart                      |             |
|--------------------------------------------|------------------------------------------------------------------------------------------------|-----------------------------------------------|-------------|
| Reporter                                   |                                                                                                | Add a Card to the Report                      |             |
| neporter                                   |                                                                                                | Card Name                                     |             |
|                                            |                                                                                                | Add the card title here                       |             |
|                                            | .l. 🗸                                                                                          | Comment Add a comment here                    |             |
|                                            | ±. ×                                                                                           |                                               |             |
|                                            |                                                                                                | Cancel Add Card                               |             |
| Pispart previewer                          |                                                                                                |                                               | =           |
| Download the Report                        | Card 1: Kaplan Meler Plot -                                                                    |                                               | ↓ ↑ ×       |
| Author:                                    | Kaplan Meier Plot                                                                              |                                               |             |
| NEST                                       | Non-parametric method used to estin                                                            | mate the survival function from lifetime data |             |
| Title:<br>Report                           | Filter State                                                                                   |                                               |             |
| Date:                                      | Filters for dataset: ADSL<br>Filtering on: RACE                                                |                                               |             |
| 2023-01-23                                 | Selected values: ASIAN<br>Include missing values: FALSE<br>Filtering on: AGE                   | BLACK OR APRICAN AMERICAN MHITE AMER          | RICAN INDIA |
| Choose a document type:<br>html_document * | Selected range: 28.000 - 69.000<br>Include missing values: FALSE<br>Filters for dataset: ADITE |                                               |             |
| Download Report 🛓 Reset Report X           | Filtering on: PARAMCD<br>Selected values: ORSD EFS OS<br>Include missing values: FALSE         |                                               |             |
|                                            | In the assing values. Prot.                                                                    |                                               |             |
|                                            | Plot                                                                                           |                                               |             |
|                                            |                                                                                                | Terefore Construction Construction            |             |
|                                            | report_202301232                                                                               | 2356403062                                    |             |
|                                            | · ★ •                                                                                          | 1 C Q Search                                  | _           |
| Name                                       |                                                                                                | <ul> <li>Date Modified</li> </ul>             |             |
| file15a41d15                               | fea8f2.rds                                                                                     | Today at 11:56 PM                             |             |
| 🔄 file15a41d60                             | ef42dc.png                                                                                     | Today at 11:56 PM                             |             |
| o input_20230                              | 123235640313.html                                                                              | Today at 11:56 PM                             |             |
| input_20230                                | 123235640313.Rmd                                                                               | Today at 11:56 PM                             |             |
|                                            |                                                                                                |                                               |             |

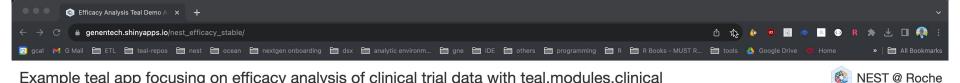

#### Example teal app focusing on efficacy analysis of clinical trial data with teal.modules.clinical R App Info Data Table Variable Browser Demographic Table Time To Event Table MMRM Forest Plots Kaplan Meier Plot **Response Table** Cross Table Cox Reg Logistic Reg **Binary Response** ANCOVA Report previewer

#### Info about input data source

This app uses CDISC ADaM datasets randomly generated by `scda` & `scda.2022` R packages

NEST packages used in

this demo app

| Packages              |
|-----------------------|
| teal.modules.general  |
| teal.modules.clinical |
| scda                  |
| scda.2022             |

About, Source Code, Report Issues

Session Info Pid:76 Token:7a01258d

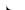

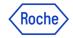

### Key Features: Curated sets of teal modules for targeted purposes

<u>@</u>

Actively developed and maintained centrally by a dedicated team

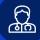

Purposefully designed, e.g. for clinical trials reporting or biomarker analysis

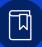

#### 50+ common analysis modules available for use

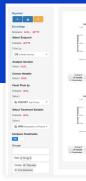

|                                                                                                    |                |                   |                                                  |                               |                         | 2    |  |
|----------------------------------------------------------------------------------------------------|----------------|-------------------|--------------------------------------------------|-------------------------------|-------------------------|------|--|
|                                                                                                    |                |                   |                                                  |                               | -                       |      |  |
| 11 45                                                                                                    |                |                   |                                                  |                               |                         |      |  |
|                                                                                                    |                |                   |                                                  |                               | HN-D                    |      |  |
|                                                                                                    |                |                   | A dept 10                                        |                               |                         |      |  |
|                                                                                                    |                |                   | 2 Paste 1                                        |                               |                         |      |  |
|                                                                                                    |                |                   | C Contraction I II                               |                               | 067,664                 |      |  |
| no.                                                                                                    |                |                   |                                                  |                               |                         |      |  |
|                                                                                                    |                |                   |                                                  |                               |                         |      |  |
| and press                                                                                                    | and and        |                   |                                                  |                               |                         |      |  |
| 1.130 EM                                                                                                    | and the second |                   |                                                  |                               |                         |      |  |
|                                                                                                    |                | 100               |                                                  |                               |                         |      |  |
|                                                                                                    |                | -                 | _                                                | _                             | _                       | _    |  |
|                                                                                                    | Title Car      | 2000              |                                                  | 4000                          |                         | 1000 |  |
| * General                                                                                                    | - Albert -     |                   |                                                  |                               |                         |      |  |
| - 049698                                                                                                    |                |                   |                                                  |                               |                         |      |  |
| 0                                                                                                    | 16             |                   |                                                  | 2                             |                         |      |  |
|                                                                                                    |                |                   |                                                  |                               |                         |      |  |
|                                                                                                    |                |                   |                                                  |                               |                         |      |  |
| 15                                                                                                    | 5              | 1                 |                                                  |                               |                         |      |  |
| 15                                                                                                    | Three Con      | 2<br>1<br>0       |                                                  |                               |                         | 6490 |  |
| 15                                                                                                    | nere (Sep      | 0                 |                                                  | ( Males                       | 85.0                    | 5450 |  |
| 15                                                                                                    | The De         | 0                 | 1047                                             | Mater                         | 0113.96                 | 5430 |  |
| 15                                                                                                    | The De         | 0                 |                                                  | Mater<br>1 1011               | 078.3.56)<br>(52.4.900) |      |  |
| 15<br>00<br>1 = 3.485                                                                                                    | The day        | 2<br>1<br>200     | A Panto 3                                        | Mater<br>1011                 | 078.3.56)<br>(52.4.900) | 9440 |  |
| 15<br>00<br>1 = 3.485                                                                                                    | 5 Tere Day     | 2<br>1<br>90      | A Panto 3                                        | Mater<br>1011                 | 078.3.56)<br>(52.4.900) | 680  |  |
| 55<br>000<br>1 = 3.443                                                                                                    | Time Day       | 2<br>1<br>900     | A Panto 3                                        | Mater<br>1011                 | 078.3.56)<br>(52.4.900) | 680  |  |
| 15<br>1 = 3.445                                                                                                    | Time Cap       | 2<br>1<br>000     | A Panto 3                                        | Mater<br>1011                 | (19.3.56)<br>(19.4.900) | 680  |  |
|                                                                                                    | Time Cap       | 0                 | A Panto 3                                        | Mater<br>1011                 | (19.3.56)<br>(19.4.900) |      |  |
| 15<br>10 3 x 45<br>10 y y 46 y<br>10 y 9 y 46 y<br>10 y 10 y 10 y 10 y                                                                                                    | Time Cap       | 0<br>0            | A Panto 3                                        | Mater<br>1011                 | (19.3.56)<br>(19.4.900) | -    |  |
| 15<br>00<br>1 = 3.45<br>0<br>0<br>0<br>0<br>0<br>0<br>0<br>0<br>0<br>0<br>0<br>0<br>0<br>0<br>0<br>0<br>0<br>0<br>0                                                                                                    | Time (Sa)      | *<br>*            | 2 Paste 3                                        | Ballan<br>9411<br>9471        | (19.3.56)<br>(19.4.900) |      |  |
|                                                                                                    |                | •                 | A Panto 3                                        | Ballan<br>9411<br>9471        | (19.3.56)<br>(19.4.900) | 410  |  |
| 5<br>- 3465<br>- 400<br>- 400<br>- 40                                 | The day        | •                 | E Paulo 3<br>C fontinuto 3<br>200                | Ballan<br>94.1<br>1984<br>977 | (19.3.56)<br>(19.4.900) |      |  |
| 55<br>1 = 3+45<br>1 = 3+45<br>1 = 2+45<br>1 = 2+55<br>1 = 2+55<br>1 = 2+555<br>1 = 2+5555<br>1 = 2+55555555555555555555555555555555555                    |                | •                 | E Paulo 3<br>C fontinuto 3<br>200                | Ballan<br>94.1<br>1984<br>977 | (19.3.56)<br>(19.4.900) |      |  |
| 55<br>1 = 3-465<br>1 = 2-465<br>1 = 2-465<br>1 = | The day        | •                 | E Paulo 3<br>C fontinuto 3<br>200                | Ballan<br>94.1<br>1984<br>977 | (19.3.56)<br>(19.4.900) |      |  |
| 1 = 3=65<br>1 = 3=65<br>1 = 3=55<br>1 = 3=55<br>1 = 3=55<br>1 = 3=55<br>1 = 3=                                                                                                    | The day        | •                 | E Paulo 3<br>6 Generator 3<br>200<br>— 6 Gordine | Ballan<br>94.1<br>1984<br>977 | (19.3.56)<br>(19.4.900) |      |  |
| 11 = 5.465                                                                                                    | The day        | •                 | 2 Partie 3<br>0 Greenater 1<br>200<br>           |                               | (19.3.56)<br>(19.4.900) | 410  |  |
| 101 245 00<br>23 105 05<br>10 000<br>10 000000<br>10 000000<br>10                                                                                                    | The day        | Q<br>Q<br>E Phode | E Paulo 3<br>6 Generator 3<br>200<br>— 6 Gordine |                               | (19.3.56)<br>(19.4.900) |      |  |

| ps                                     | A: Drug X   | B: Placebo  | C: Combination | All Petients |
|----------------------------------------|-------------|-------------|----------------|--------------|
| 4051.                                  | (N+134)     | (N=134)     | (N=122)        | (N=400)      |
| watment Variable Age                   |             |             |                |              |
|                                        | 184         | 134         | 182            | 400          |
| Description of Plane 22 Mean (SD)      | 33.8 (5.6)  | 35.4 (7.9)  | 35.4 (7.7)     | 34.9 (7.4)   |
| Patients polymon Median                | 33.0        | 35.0        | 35.0           | 34.0         |
| Ize Variables Min - Max                | 21.0 - 50.0 | 21.0 - 62.0 | 20.0 - 69.0    | 20.0 - 09.0  |
| Sex                                    |             |             |                |              |
| App. LL SEX Sex. L #                   | 134         | 134         | 122            | 400          |
|                                        | 73 (59%)    | 82 (51.2%)  | 70 (53%)       | 231 (57.8%)  |
| tional table settings M                | 55 (41%)    | 52 (38.8%)  | 62 (47%)       | 109 (42.2%)  |
| Race                                   |             |             |                |              |
|                                        | 134         | 134         | 132            | 400          |
| Show R code ASIAN                      | 68 (50.7%)  | 67 (50%)    | 73 (55.3%)     | 208 (52%)    |
| Debug Info - BLACK OR AFRICAN AMERICAN | 31 (23.1%)  | 28 (20.9%)  | 32 (24.2%)     | 91 (22.0%)   |
| WHITE                                  | 27 (20.1%)  | 26 (19.4%)  | 21 (15.9%)     | 74 (18.5%)   |
| AMERICAN INDIAN OR ALASKA NATIV        | Æ 8(8%)     | 11 (8.2%)   | 6 (4.5%)       | 25 (6.2%)    |
| MULTIPLE                               | 0           | 1 (0.7%)    | 0              | 1 (0.2%)     |
| NATIVE HAVIAIAN OR OTHER PACIFIC       | CISLANDER 0 | 1 (2.7%)    | D              | 1 (0.2%)     |
| OTHER                                  | 0           | 0           | 0              | 0            |
| UNRNOWN                                | 0           | 0           | 0              | 0            |
| NEST PROJECT                           |             |             |                |              |

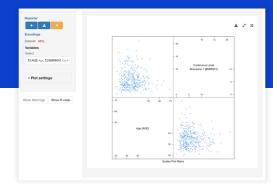

#### {teal} Universe Products Map

| nary Response ANCOVA Ro       | sport previewer |             |             |                |              |                           | =        |
|-------------------------------|-----------------|-------------|-------------|----------------|--------------|---------------------------|----------|
| eporter + 🛓 🗙                 |                 |             |             |                | ± 7          | Active Filter Summary     | 0        |
| + A                           |                 | A: Drug X   | B: Placebo  | C: Combination | All Patients | Obs                       | Subjects |
| Dataset: ADSL                 |                 | (N=134)     | (N=134)     | (N=132)        | (N=400)      | ADSL 400/400              | 400/400  |
| Select Treatment Variable     | Age             |             |             |                |              |                           |          |
| Select                        | n               | 134         | 134         | 132            | 400          |                           |          |
| LE ARM Description of Plann Z | Mean (SD)       | 33.8 (6.6)  | 35.4 (7.9)  | 35.4 (7.7)     | 34.9 (7.4)   | Active Filter             | 0        |
| Add All Patients column       | Median          | 33.0        | 35.0        | 35.0           | 34.0         | Variables                 |          |
| Summarize Variables           | Min - Max       | 21.0 - 50.0 | 21.0 - 62.0 | 20.0 - 69.0    | 20.0 - 69.0  | ADSL                      |          |
| Select                        | Sex             |             |             |                |              |                           |          |
| 14 AGE Age, LE SEX Sex 🚅      | n               | 134         | 134         | 132            | 400          |                           |          |
|                               | F               | 79 (59%)    | 82 (61.2%)  | 70 (53%)       | 231 (57.8%)  | Add Filter Variables      | 0        |
| ~ Additional table settings   | м               | 55 (41%)    | 52 (38.8%)  | 62 (47%)       | 169 (42.2%)  | Add ADSL filter           |          |
|                               | NEST PROJECT    |             |             |                |              | Select variable to filter |          |
|                               |                 |             |             |                |              |                           |          |

Example App with teal modules clinical modules

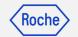

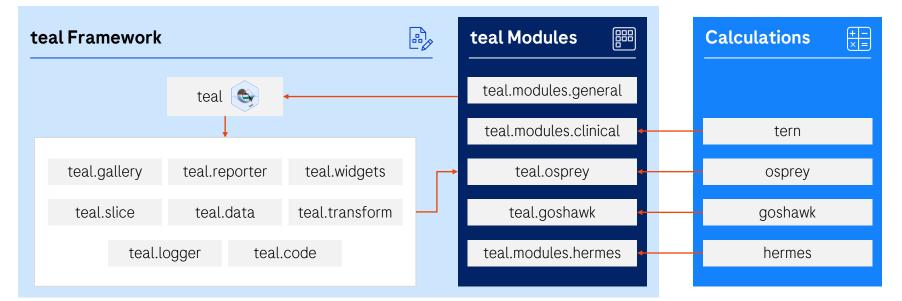

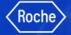

#### teal Framework R Packages

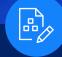

- teal: shiny-based interactive exploration framework for analyzing data.
- **b** <u>teal.gallery</u>: gallery of sample teal apps.
- > <u>teal.widgets</u>: shiny components used within teal.
- **b** <u>teal.reporter</u>: allows teal applications to generate reports.
- **b** <u>teal.slice</u>: provides a filtering panel to allow subset of data.
- teal.data: creating and loading the data needed for teal applications.
- > <u>teal.code</u>: handles reproducibility of outputs.
- teal.transform: standardizes extracting and merging data
- teal.logger: standardizes logging within teal framework.

#### teal Modules R Packages

- teal.modules.general: general analysis modules for exploring any data types
- teal.modules.clinical: modules for analyzing CDISC data and clinical trial reporting with tern R package
- teal.osprey: modules for analyzing and reporting earlyphase clinical trial data with <u>osprey</u> R package
- teal.goshawk: modules for analyzing and visualizing biomarker data with goshawk R package
- teal.modules.hermes: modules for analyzing and visualizing RNAseq data with <u>hermes</u> R package

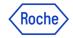

### Demo Apps via {teal} Gallery

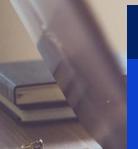

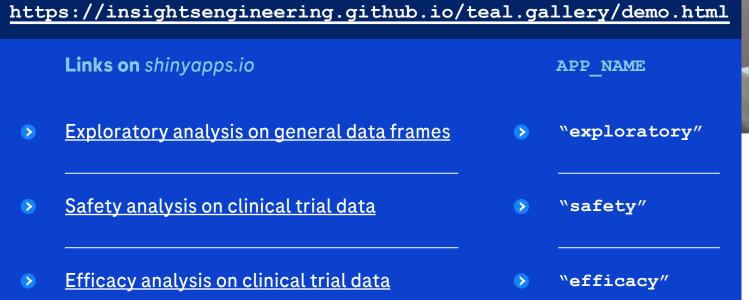

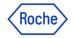

#### Installation

Sys.setenv(GITHUB\_PAT = "your\_access\_token\_here")
if (!require("remotes")) install.packages("remotes")

remotes::install\_github("insightsengineering/teal@\*release")

- # teal will be available in CRAN soon!
- # Stay tuned!

# Technology Shift across Industry and HA

**<u>R submissions working group</u>**: Streamline R based FDA submission - Collaboration by ~20 industry companies and FDA.

- Great engagement from FDA to enable R based submissions
  - FDA provided formal response letter in public (<u>link</u>)
- Sponsored by R Consortium

**Pharmaverse**: Co-create R based tools for clinical trial reporting - collaboration being driven by 5 industry companies, with a growing community of >1,000 people from across ~50 companies.

 Similar effort in co-creating tools for advanced statistical methodologies: <u>American Statistical Association</u> <u>Biopharmaceutical Section Software Engineering Working</u> Group

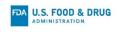

DEPARTMENT OF HEALTH AND HUMAN SERVICES FOOD AND DRUG ADMINISTRATION CENTER FOR DRUG EVALUATION AND RESEARCH OFFICE OF TRANSLATIONAL SOLENCES OFFICE OF BIOSTATISTICS

#### STATISTICAL REVIEW AND EVALUATION

| NDA/BLA #:                           | BLA 111111 (R pilot submission)                                                                                                    |
|--------------------------------------|----------------------------------------------------------------------------------------------------|
| Applicant:                           | R Consortium's R Submission Working Group                                                                                                    |
| Statistical Analyst                  | Hye Soo Cho, AIS Hye Soo Cho -S <sup>badd</sup> read to the the advantage of the second second |
| Supervisor                           | Maria Matilde Kam, AIS Maria Matilde S. Kam - S Hotherstein Control and Control and Contro         |
| Date(s):                             | March 10, 2022                                                                                                    |
| Objectives of the<br>submission      | To test and support R-based clinical trial application submission                                                                                                    |
| Location of datasets<br>and programs | \cdsesub3\evsprod\BLA11111\0002                                                                                                    |
| Reviewed tables and<br>figures       | Table 14-2.01, Table 14-3.01, Table 14-3.02, Figure 14-1                                                                                                    |

#### Summary

- An FDA analyst was able to complete the following tasks:
  - Receive electronic submission package in eCTD format
  - Reconstruct and load the submitted proprietary R package
  - Install and load open-source packages used in this submission
  - Reproduce the analysis results
     Share notantial improvements to
  - Share potential improvements to the submission deliverable and processes via a written communication
- FDA agrees that the initial phase of the R Pilot submission has been completed.
- For future reference, FDA suggest calculating 95% confidence intervals in a consistent manner.

#### R submission Pilots to FDA - By the R consortium R submission Working Group

Presenter(s): Ning Leng, Roche-Genentech , Eric Nantz, Eli Lilly, on behalf of the R submission WG

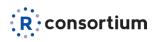

#### **R Submission Working Group:**

A cross industry collaboration to improve open-source language usage in the regulatory setting

|                                           | Pilot 1<br>(finished) | Pilot 2<br>(submitted) | Pilot 3<br>(submitted) | Pilot 4                   |
|-------------------------------------------|-----------------------|------------------------|------------------------|---------------------------|
| Main Purpose                              | TLF                   | Shiny                  | ADaM                   | Shiny in<br>Container     |
| Operational<br>feasibilities tested       |                       |                        |                        |                           |
| Submission of<br>Analytical codes         | .r files              |                        | .r files               |                           |
| Submission of<br>proprietary R<br>package | pkglite               | golem + pkglite        | Github repo            |                           |
| Dependency<br>management                  | mran snapshot         | renv                   | renv                   | Container,<br>WebAssembly |

#### Key Links

- Webpage: <a href="https://rconsortium.github.io/submissions-wg/">https://rconsortium.github.io/submissions-wg/</a>
- Pilot 1: https://github.com/RConsortium/submissions-pilot1-to-fda
- Pilot 2: https://github.com/RConsortium/submissions-pilot2-to-fda
- Pilot 3: https://github.com/RConsortium/submissions-pilot3-adam-to-fda

#### All materials are open to the public

Anyone is welcome to join the working groups! (info@r-consortium.org)

#### Pilot 1 Submission to FDA:

Successful open pilot that showcased R based FDA submission

| FDA U.S. FOOD & ADMINISTRATION                                                                               |                                                                                                    |
|----------------------------------------------------------------------------------------------------|----------------------------------------------------------------------------------------------------|
| STATIST                                                                                                    | ICAL REVIEW AND EVALUATION                                                                                                    |
| NDA/BLA #:                                                                                                   | BLA 111111 (R pilot submission)                                                                                                    |
| Applicant:                                                                                                   | R Consortium's R Submission Working Group                                                                                                    |
| Statistical Analyst                                                                                          | Hye Soo Cho, AIS Hye Soo Cho -S and the second second seco |
| Supervisor                                                                                                   | Maria Matilde Kam, AIS Maria Matilde S. Kam -5                                                                                                    |
| Date(s):                                                                                                    | March 10, 2022                                                                                                    |
| Objectives of the<br>submission                                                                              | To test and support R-based clinical trial application submission                                                                                                    |
| Location of datasets<br>and programs                                                                         | Vcdsesub3'evsprod\BLA1111110002                                                                                                    |
| Reviewed tables and figures                                                                                  | Table 14-2.01, Table 14-3.01, Table 14-3.02, Figure 14-1                                                                                                    |
| <ul> <li>Receive electro</li> <li>Reconstruct an</li> <li>Install and load</li> <li>Reproduce the</li> </ul> | hle to complete the following tasks:<br>nic submission package in eCTD format<br>I doal due submitted proprietary R package<br>open-source packages used in this submission<br>analysis results<br>improvements to the submission deliverable and processes via a<br>micrition                                                                                                    |
|                                                                                                    | itial phase of the R Pilot submission has been completed.<br>DA suggest calculating 95% confidence intervals in a consistent                                                                                                    |

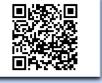

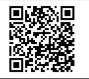

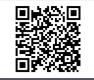

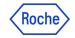

## **Additional Resources**

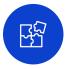

{teal} is part of pharmaverse: https://pharmaverse.org/

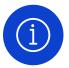

More information about support: <a href="https://pharmaverse.org/support/">https://pharmaverse.org/support/</a>

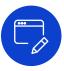

Slack channel <u>#teal</u> under pharmaverse workspace

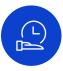

Upcoming course on Coursera *"Hands On Clinical Reporting Using R"* in Q4 2023

# Support

#### Packages

For all <u>pharmaverse packages</u> we recommend to use the following for support and communications between user and developer communities:

- # Slack for informal discussions, Q&A and building user community
- **© GitHub Issues** for direct feedback, enhancement requests or raising bugs

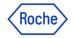

### Collaborating on {teal}

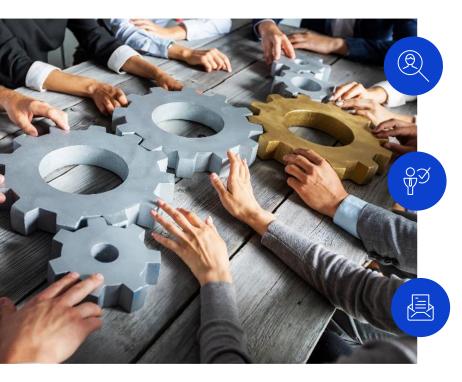

We are looking for collaborators to develop this framework further!

If you're an individual, please contribute on GitHub and join us via pharmaverse Slack *#teal* channel

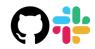

Boehringer Ingelheim

If you're an organization wanting to adopt {teal}

and co-develop, please get in touch with our Product Owner chendi.liao@roche.com

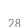

# Doing now what patients need next